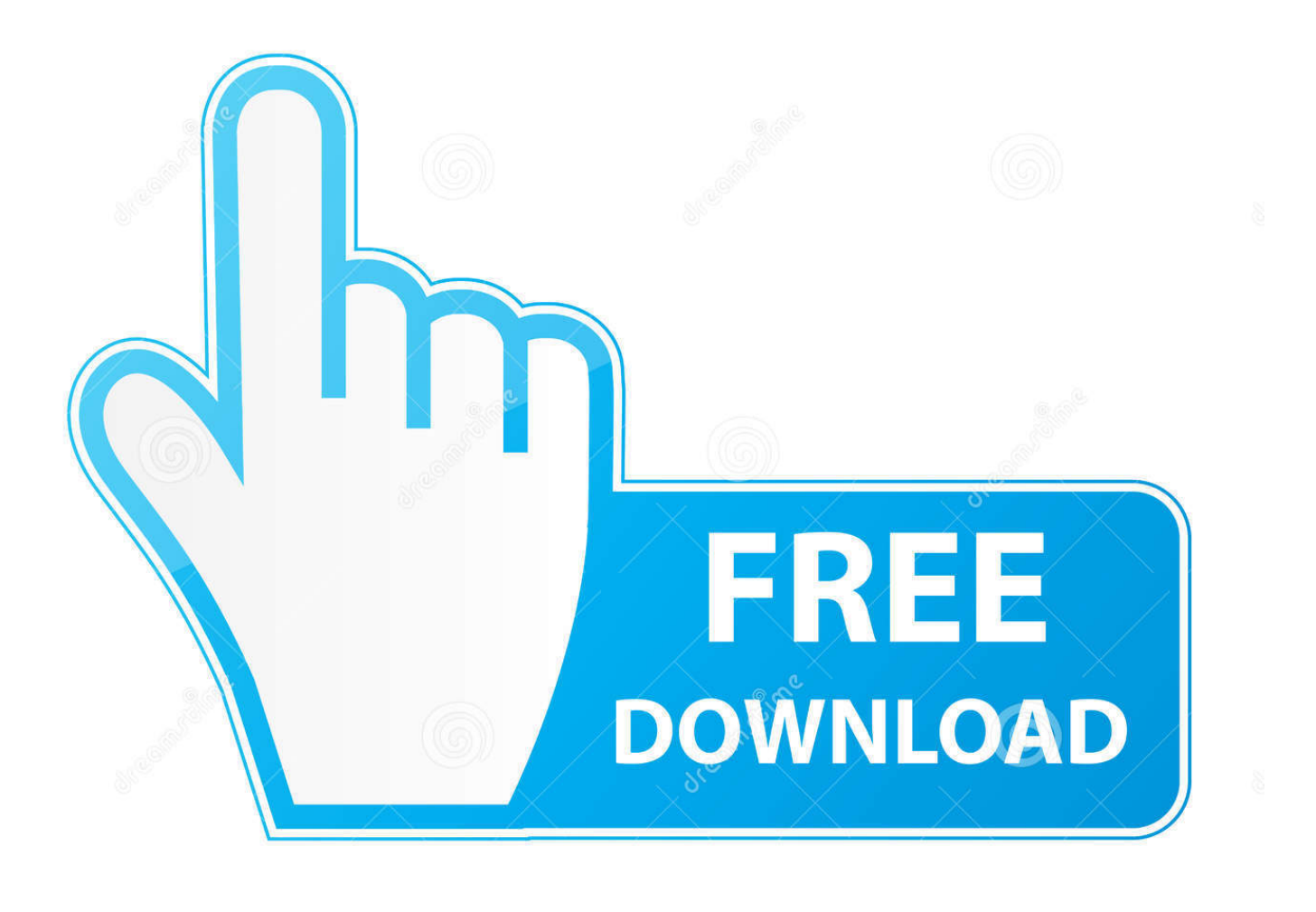

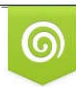

Download from Dreamstime.com reviewing purposes only D 35103813 C Yulia Gapeenko | Dreamstime.com

É

[Lisa Rpg Maker Save After Spiders](https://musing-turing-706ac2.netlify.app/Usherwood-Publishing-Screen-Saver-For-Mac#HnGu=2uGixzRfwtGCgCsbsyZLgtZjxzKLgCtbICLrNzbbsz2f==)

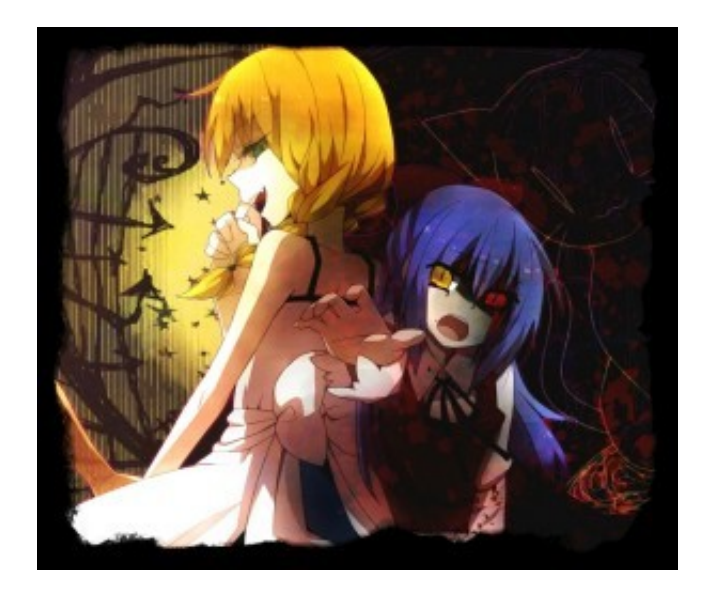

[Lisa Rpg Maker Save After Spiders](https://musing-turing-706ac2.netlify.app/Usherwood-Publishing-Screen-Saver-For-Mac#HnGu=2uGixzRfwtGCgCsbsyZLgtZjxzKLgCtbICLrNzbbsz2f==)

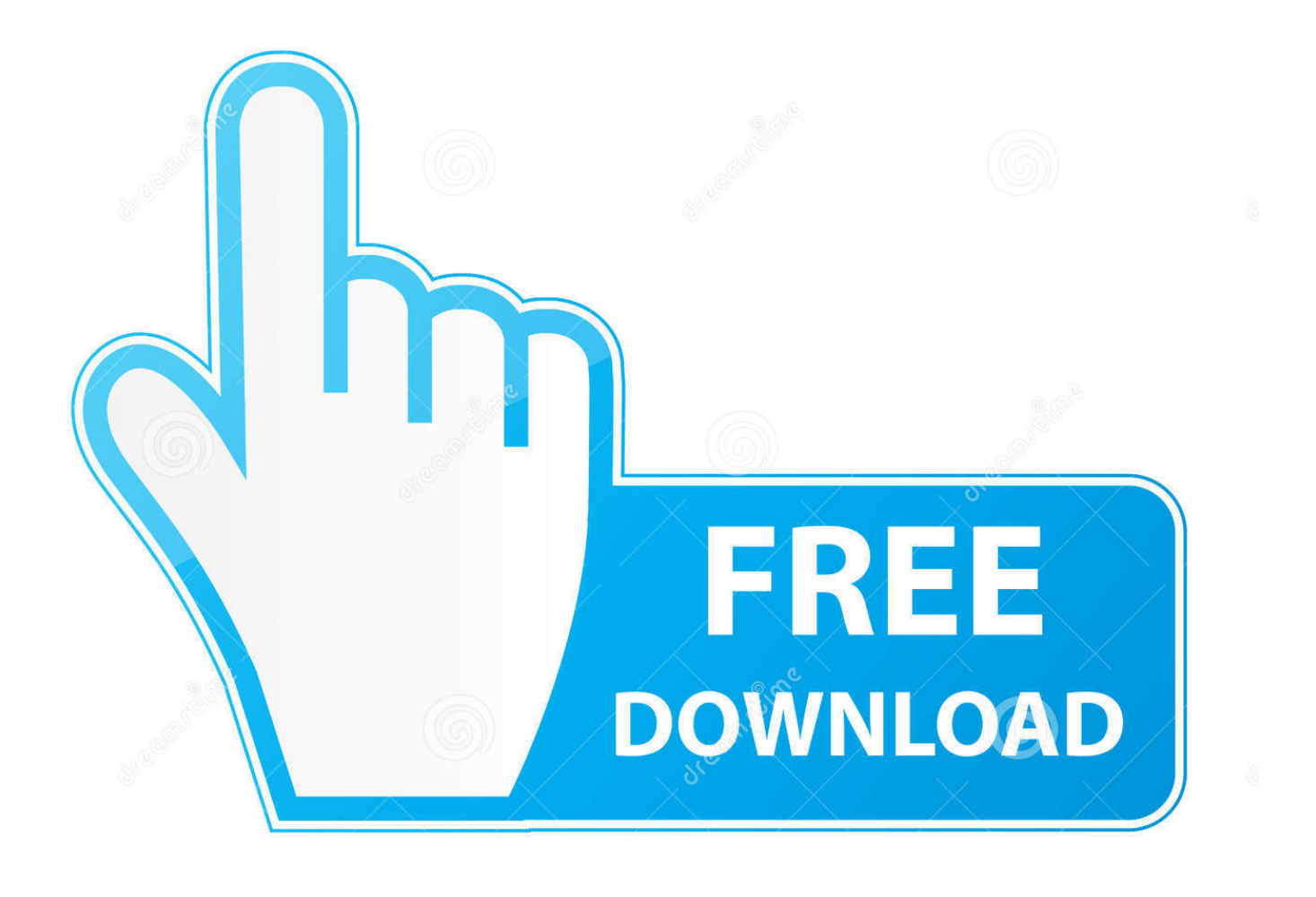

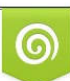

Download from Dreamstime.com or previewing purposes only D 35103813 O Yulia Gapeenko | Dreamstime.com

P

Rosdom Kaligian Lisa the painful RPG Lets Kick It Up A Notch Lisa The Joyful Lisa Rpg Serious Sam Lisa The Painful Rpg Life Is Strange Wolf's Lair Indie Games Rpg Maker Videogames.. Lisa The Joyful, Lisa Rpg, Lisa The Painful Rpg, Rpg Maker, Indie Games, Awesome Stuff, Horror, Character Design, Random Stuff.

e10c415e6f